*This book has permission to use the "N&K method of COLORS".*

## *N&K method of following the COLORS (see Sample # 2 on the following two pages)*

*1) To make it easier to follow changes, where feasible, the different parts of equations and text stay aligned from one step to the next.*

*2) To make important changes more noticeable, multiple COLORS (fonts and highlights) are used with aligned equations and text.*

*3) The description in blue font is ONLY to indicate, how to think through the solution to a question. The blue font can be seen on the following page. How to THINK the solution? [click here](#page-1-0) ) & The blue font is missing on the 2nd page following. What to WRITE to get the Answer. [click here](#page-2-0) ) .*

*4) For EXAMPLE, on the following page,*

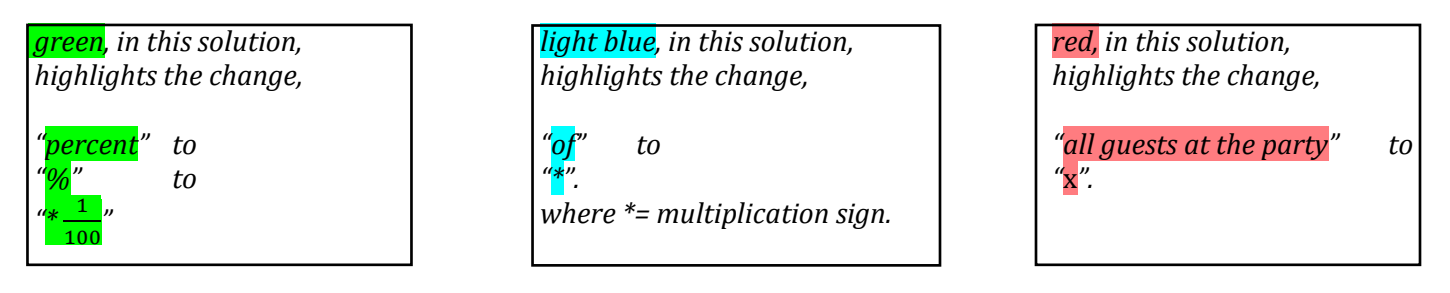

*5) Sometimes, due to lack of space, when things have to be moved around, perfect vertical alignment is not possible. In those cases, the highlighted colors help keep things in perspective. For example, the purple highlighting of the "equal to" sign.*

*6) When you see a step with same color highlights on both sides of the equation (orange in this solution), it is there to indicate something that has been done simultaneously to both sides of an equation.*

*7) In another solution, these colors (or additional colors) may be used to highlight a DIFFERENT set of changes.*

*The above make it easy to follow, track and understand the changes taking place, from one step to the next. ---*

*In addition to the "N&K method of following the COLORS" described above, the book also uses traditional highlighting (yellow) to make things stand out.*

*This book has permission to use the "N&K method of COLORS".*

<span id="page-1-0"></span>*Sample Question # 2 & Solution: Six percent of all the guests at a birthday party were dressed as clowns. If there were 9 people dressed as clowns at the party, what was the total number of guests at the birthday party? How to THINK the solution?*

> *A) 50 B) 100*

- *C) 150*
- *D) 200*

*For speed, while solving something similar, only THINK the words in blue; WRITE only the words in other COLORS. If you want to understand how to get the most out of this unique book,* 

*please compare & contrast the following pages; (How to THINK the solution; current page) and (What to WRITE to get the answer; next page [click here\)](#page-2-0)*

## *Solution:*

( 6

*.*

*.*

*Road Map of Solution:*

*Given 1) Six percent of all guests at a birthday party were dressed as clowns.*

*2) There were 9 people dressed as clowns at the party.*

*Solve/Find How many guests were at the party?*

*Based on the Given Statements (1) & (2), we can see that,*

*Six percent of all guests at the party were dressed as clowns = There were 9 people dressed as clowns at the party 6 % \* all guests at the party = 9*

*To convert "x%" to "a fraction", we will write, "x times*  $\frac{1}{40}$  $\frac{1}{100}$  "

*6* ∗ (  $\left(\frac{1}{100}\right)$  \* all guests at the party = 9

*Replacing "all guests at the party" with "*x*"*

 $\left(\frac{6*1}{100}\right) * \mathbf{x} = 9$ 

<sup>100</sup>) *\** <sup>x</sup> *<sup>=</sup> <sup>9</sup> . . . . . . . . . . . . . . . . . . . . . . equation # 1*

*To find the number "all guests at the party", we will rewrite/manipulate eq # 1, such that it reads ONLY "all guests at the party" on the LHS (Left Hand Side)*

That can be achieved, if we multiply  $\left(\frac{100}{2}\right)$ 6 ) *to both sides of eq # 1*

*Doing the same thing to both sides of an equation simultaneously, does NOT change the equation. It only changes the LOOK of the equation.*

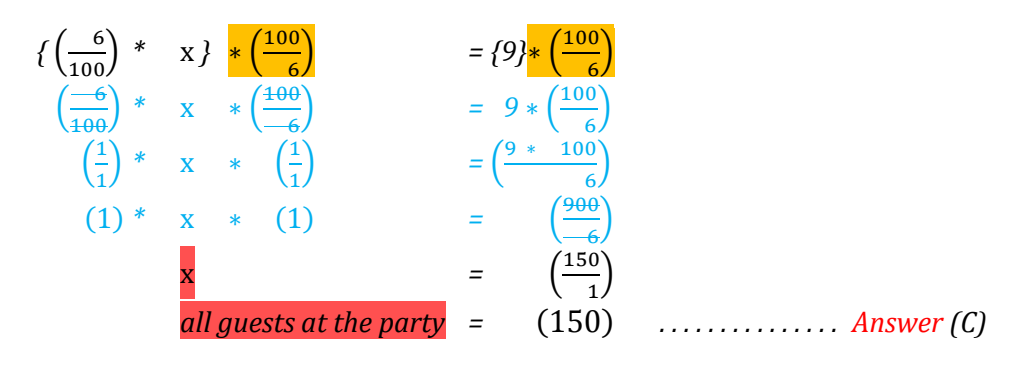

*This book has permission to use the "N&K method of COLORS".*

<span id="page-2-0"></span>*Sample Question # 2 & Solution: Six percent of all the guests at a birthday party were dressed as clowns. If there were 9 people dressed as clowns at the party, what was the total number of guests at the birthday party? What to WRITE to get the Answer.*

- *A) 50 B) 100 C) 150*
- *D) 200*

*If you want to understand how to get the most out of this unique book, please compare & contrast the following pages; (How to THINK the solution; previous page [click here\)](#page-1-0) and (What to WRITE to get the answer; current page)*

*Solution:*

*.*

*.*

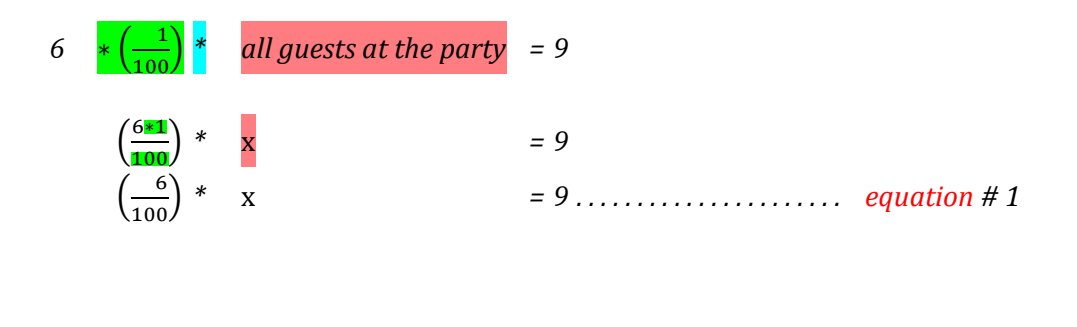

 $\{\left(\frac{6}{100}\right) * \quad x\} \quad * \left(\frac{100}{6}\right)$ 6 ) *= {9}*∗ ( 100 6 )  $\mathbf{x}$   $=$   $\vert$ 150  $\frac{0}{1}$ 

*all guests at the party =* (150) *. . . . . . . . . . . . . . . Answer (C)*